## **20.1 Video on Adding Comments**

Comments can be added to Files and Folders in the Comments section.

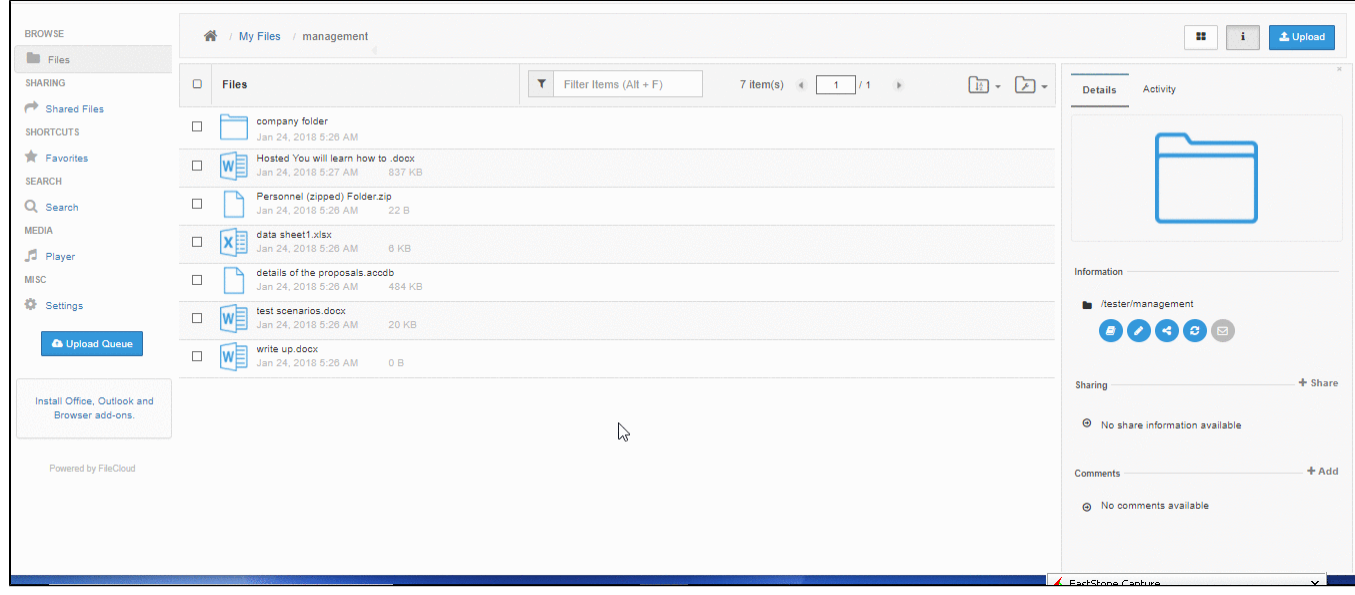